## heiQUALITY STUDIUM UND LEHRE

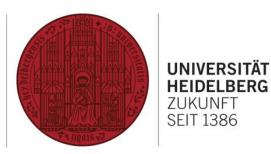

## OVERVIEW OF ALTERNATIVE FEEDBACK METHODS

| Lightning Round                             | Participants give their opinions verbally in a concise form without any discussion in between.                                                                                                    |
|---------------------------------------------|----------------------------------------------------------------------------------------------------|
|                                             | Adaptation for online format: not necessary                                                                                                    |
| Traffic Light Poll                          | Participants each receive cards in the colours of traffic lights. The lecturer formulates a question or statement, on which the students take a vote. The different colours correspond with nuances of the agreement with the question or statement. Green: I agree. Yellow: I agree to a certain extent. Red: I do not agree at all.<br><b>Material:</b> three colour cards (red, yellow, green) for each |
|                                             | participant                                                                                                    |
|                                             | Adaptation for online format: informing participants beforehand that coloured cards will be necessary.                                                                                                    |
| Working with Images /<br>Postcards / Quotes | Participants choose one out of multiple images / postcards / quotes and express their opinion about the course on the basis of it.                                                                                                    |
|                                             | <b>Material</b> : Images / Postcards / Quotes (at least twice as many as participants)                                                                                                    |
|                                             | Adaptation for online format: for example presentation of numbered pictures on a slide in heiCONF                                                                                                    |
| Living Statistic                            | Participants position themselves in accordance with their opinions to prepared questions or statements with the help of a scale in the room.                                                                                                    |
|                                             | Material: sheets labeled with numbers / directions, if desired                                                                                                    |
|                                             | Adaptation for online format: presentation of a scale, for example via heiCONF whiteboard or <u>https://www.oncoo.de/</u>                                                                                                    |
| Visualized Feedback                         | Participants are given sticky dots to give their opinions on prepared flip charts. (anonymous, if lecturer leaves the room during the process of sticking on the dots).                                                                                                    |
|                                             | Material: pre-prepared flip chart / poster, sticky dots                                                                                                    |
|                                             | Adaptation for online format: presentation of a target, for example via heiCONF whiteboard or <a href="https://www.oncoo.de/">https://www.oncoo.de/</a>                                                                                                    |

More detailed information and implementation instructions can be found online in the section "Methods for reflection and evaluation" in the <u>NutzBar</u> of Heidelberg University. Feedback methods suitable for small courses are marked there.